## Visualizzazione RdP inviati via PEC

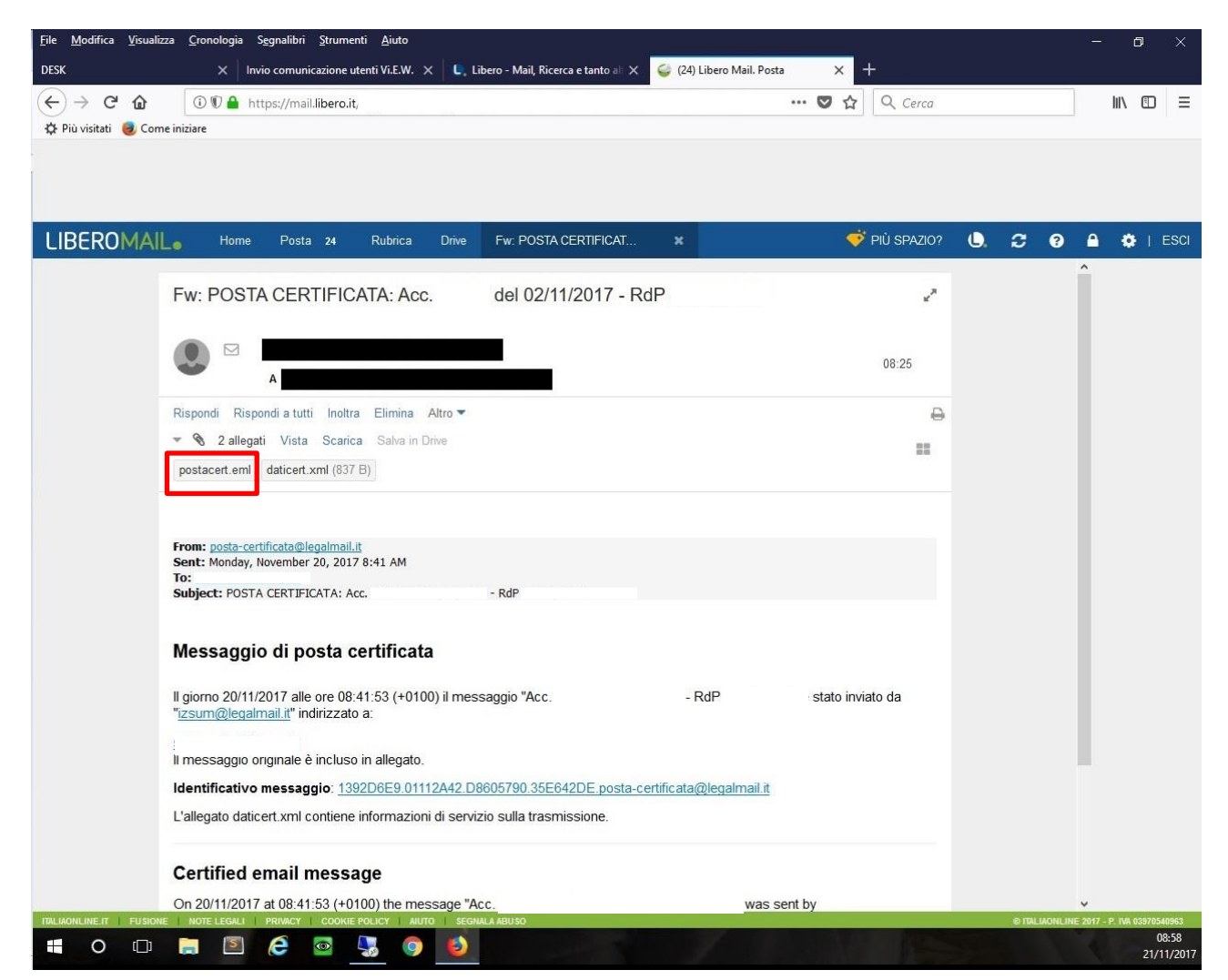

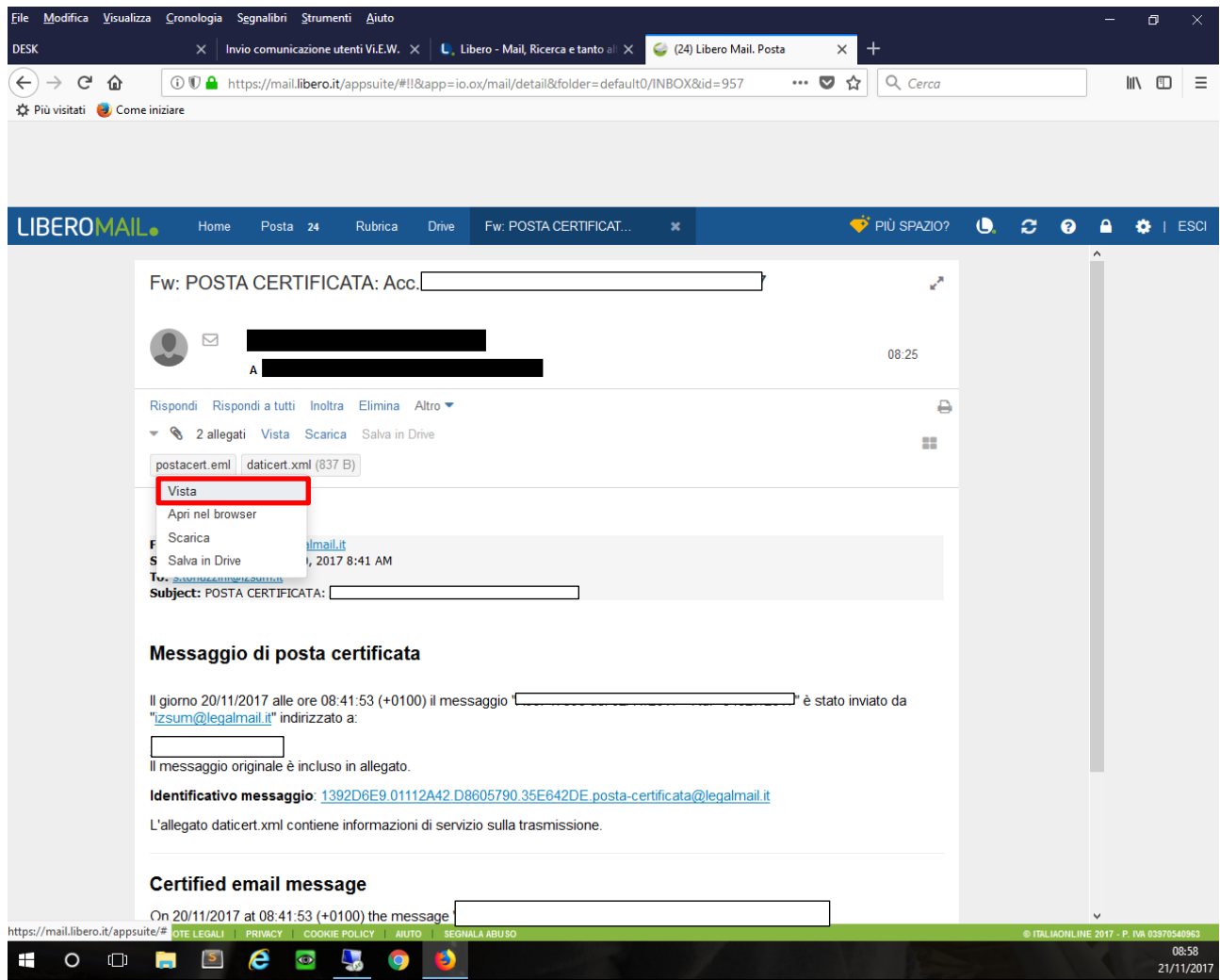

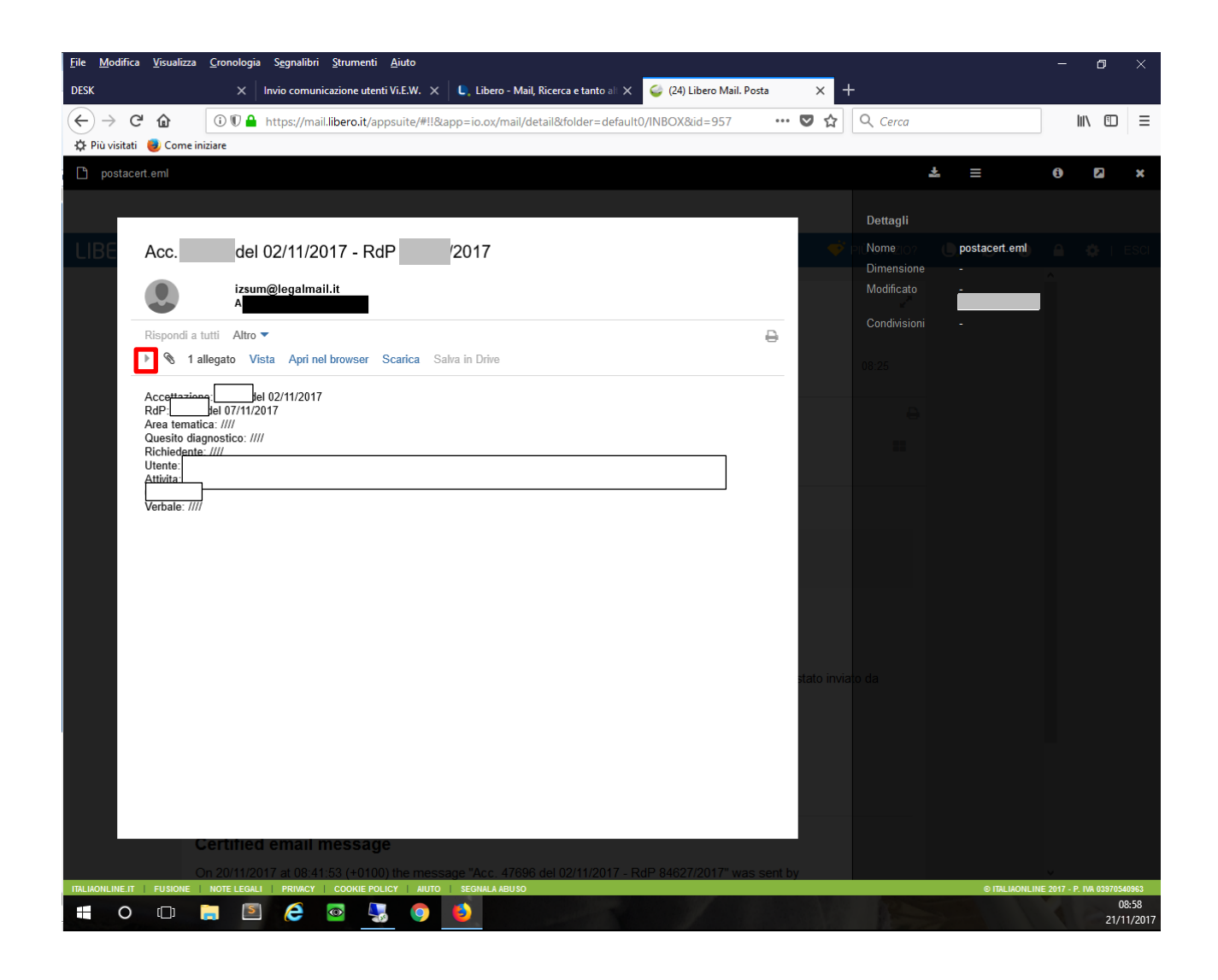

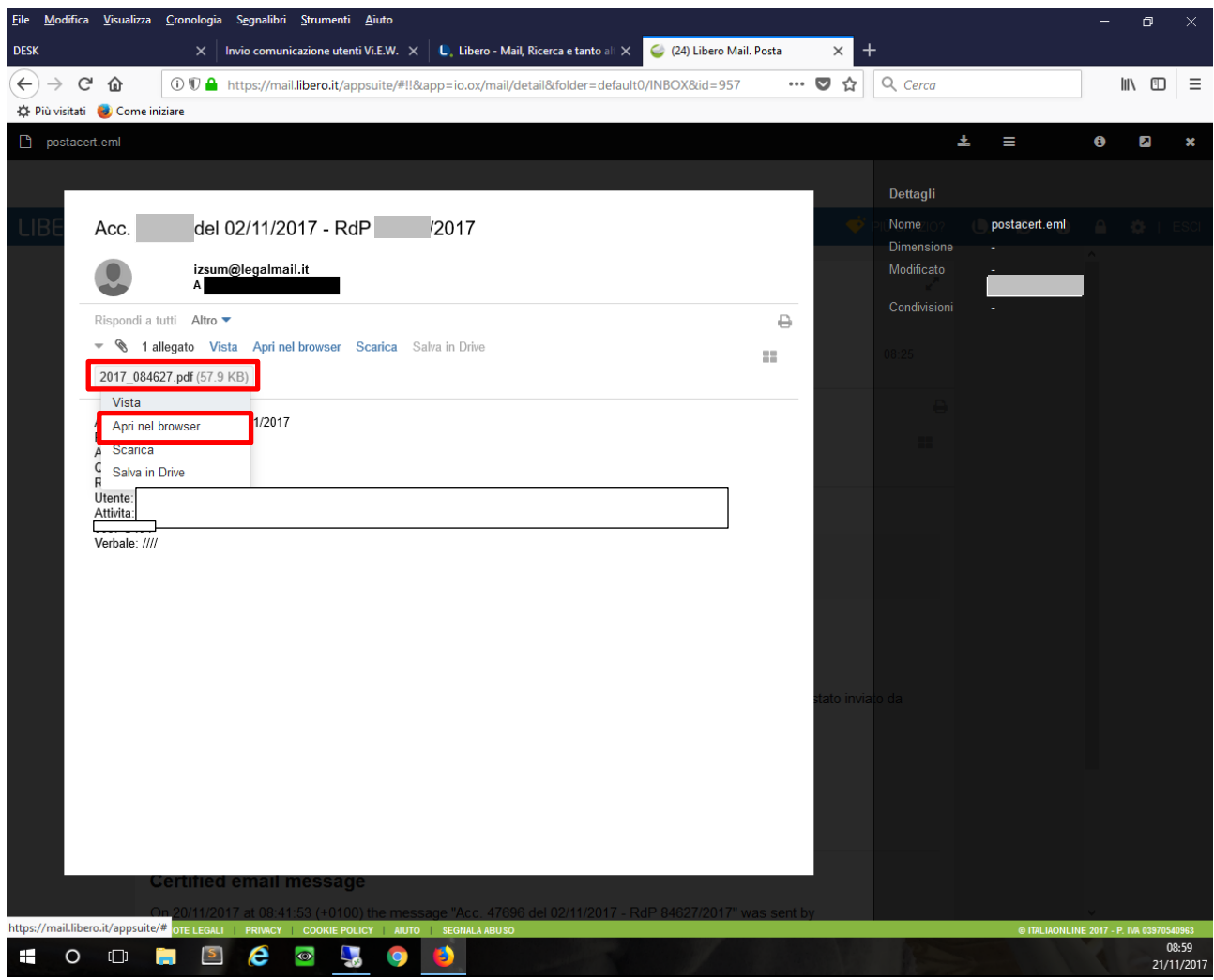

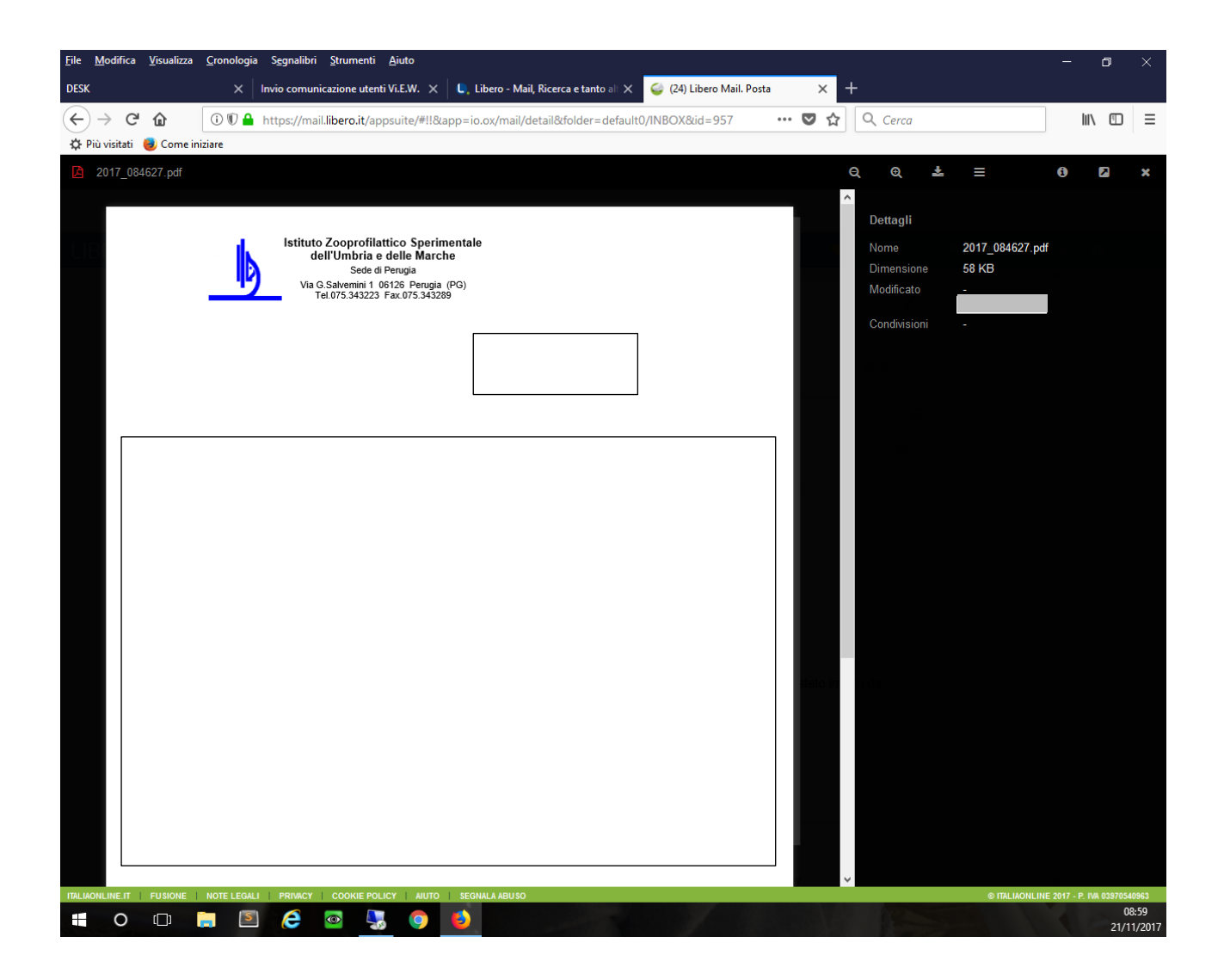